Subject: Can TabCtrl be created this way? Posted by o\_wild on Sat, 13 Aug 2011 16:14:35 GMT View Forum Message <> Reply to Message

Hi,

i don't want to put a TabCtrl in a layout, instead i want it be created dynamically. Is it possible? Thanks

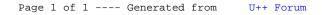